## МИНОБРНАУКИ РОССИИ ФГБОУ ВО «БАШКИРСКИЙ ГОСУДАРСТВЕННЫЙ УНИВЕРСИТЕТ» ГЕОГРАФИЧЕСКИЙ ФАКУЛЬТЕТ

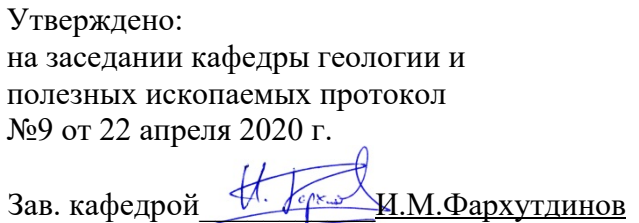

Согласовано: Председатель УМК географического факультета

Ю.В. Фаронова

# **РАБОЧАЯ ПРОГРАММА ДИСЦИПЛИНЫ (МОДУЛЯ)**

Дисциплина «Компьютерные технологии в геологии»

Базовая часть

## **программа магистратуры**

Направление подготовки 05.04.01 «Геология»

Направленность (профиль) подготовки Геология и геохимия полезных ископаемых

> Квалификация магистр

Разработчик (составитель): доцент

 $\Box$  Фархутдинов И.М.

Для приема: 2020 г.

Уфа – 2020 г.

Составитель: Фархутдинов И.М., доцент, А.Н. Злобина, ассистент кафедры геологии и полезных ископаемых.

Рабочая программа дисциплины утверждена на заседании кафедры протокол № 9 от 22 апреля 2020 г.

Дополнения и изменения, внесенные в рабочую программу дисциплины, утверждены на заседании кафедры и поставляет по поддержать на принятия с поставке и поставке и поставке и поставке и поставк

протокол №  $\frac{1}{\sqrt{2}}$  от « $\frac{1}{\sqrt{2}}$ »  $\frac{1}{\sqrt{2}}$  20 г.

Заведующий кафедрой  $\qquad \qquad \underline{\qquad \qquad }$ 

Дополнения и изменения, внесенные в рабочую программу дисциплины, утверждены на заседании кафедры

протокол №  $\frac{1}{\sqrt{2}}$  от « $\frac{1}{\sqrt{2}}$ »  $\frac{1}{\sqrt{2}}$  20 г.

Заведующий кафедрой и поставляющий кафедрой и поставляющий кафедрой и поставляющий с поставляющий с поставляющи

Дополнения и изменения, внесенные в рабочую программу дисциплины, утверждены на заседании кафедры

протокол №  $\frac{1}{\sqrt{2}}$  от « $\frac{1}{\sqrt{2}}$ »  $\frac{1}{\sqrt{2}}$  20 г.

Заведующий кафедрой  $\overline{\phantom{a}}$ 

Дополнения и изменения, внесенные в рабочую программу дисциплины, утверждены на  $3a$ седании кафедры  $\qquad \qquad$ ,

протокол №  $\qquad \qquad$  от «  $\qquad \qquad$  »  $\qquad \qquad$  20 \_ г.

Заведующий кафедрой **\_\_\_\_\_\_\_\_\_\_\_\_\_\_\_\_\_\_\_/ \_\_\_\_\_\_\_\_\_\_\_\_\_\_\_\_\_\_\_/**

#### **Список документов и материалов**

1. Перечень планируемых результатов обучения по дисциплине, соотнесенных с планируемыми результатами освоения образовательной программы 4

2. Цель и место дисциплины в структуре образовательной программы 5

3. Содержание рабочей программы (объем дисциплины, типы и виды учебных занятий, учебнометодическое обеспечение самостоятельной работы обучающихся) 6

4. Фонд оценочных средств по дисциплине

4.1. Перечень компетенций с указанием этапов их формирования в процессе освоения образовательной программы. Описание показателей и критериев оценивания компетенций на различных этапах их формирования, описание шкал оценивания 8

4.2. Типовые контрольные задания или иные материалы, необходимые для оценки знаний, умений, навыков и опыта деятельности, характеризующих этапы формирования компетенций в процессе освоения образовательной программы. Методические материалы, определяющие процедуры оценивания знаний, умений, навыков и опыта деятельности, характеризующих этапы формирования компетенций 9

Зачет 11

5. Учебно-методическое и информационное обеспечение дисциплины 12

5.1. Перечень основной и дополнительной учебной литературы, необходимой для освоения дисциплины 12

5.2. Перечень ресурсов информационно-телекоммуникационной сети «Интернет» и программного обеспечения, необходимых для освоения дисциплины 12

6. Материально-техническая база, необходимая для осуществления образовательного процесса по дисциплине 13

# **1. Перечень планируемых результатов обучения по дисциплине, соотнесенных с планируемыми результатами освоения образовательной программы**

*(с ориентацией на карты компетенций)*

В результате освоения образовательной программы обучающийся должен овладеть следующими результатами обучения по дисциплине:

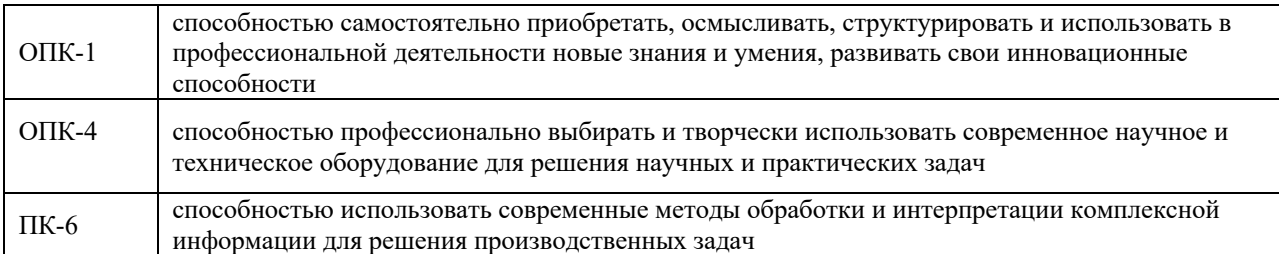

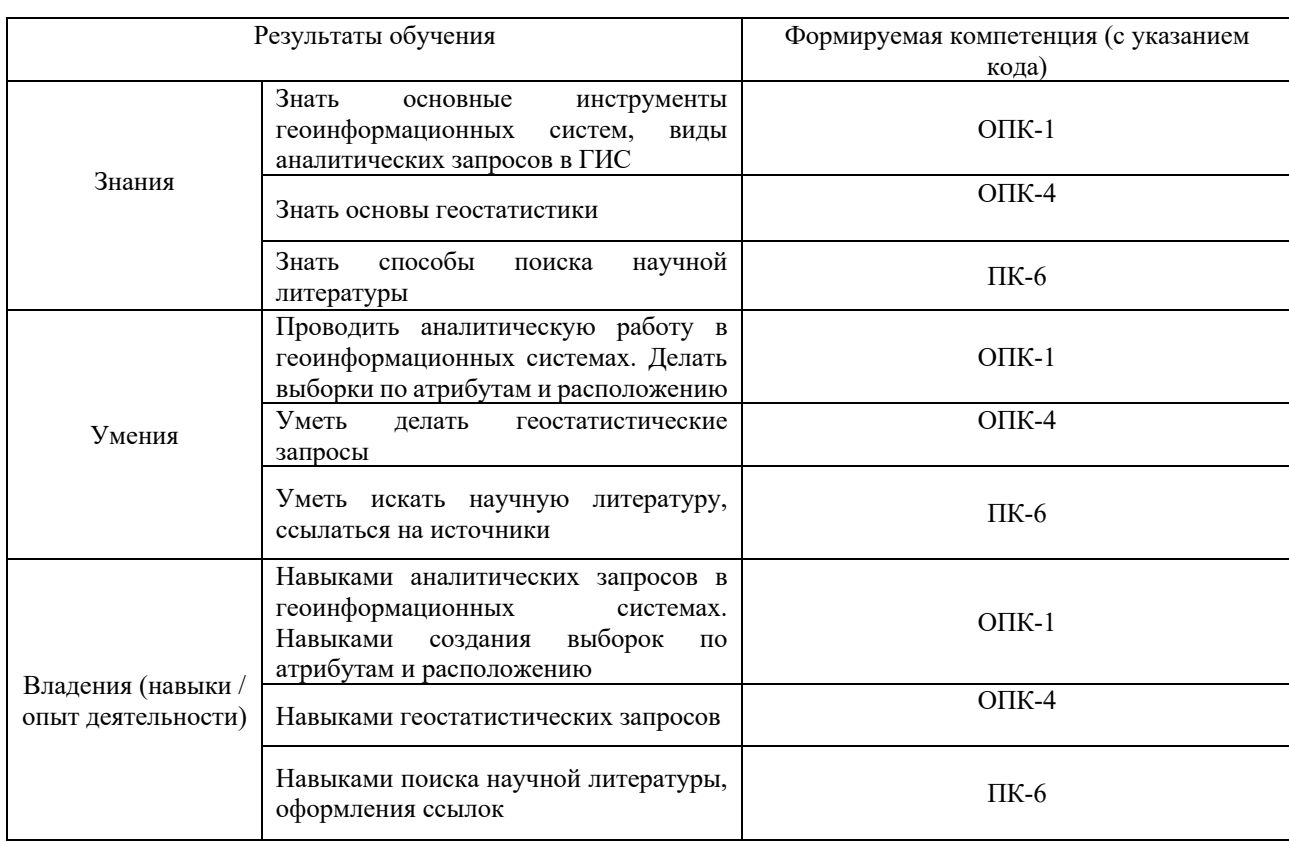

#### **2. Цель и место дисциплины в структуре образовательной программы**

Дисциплина «Компьютерные технологии в геологии» относится к базовой части. Дисциплина изучается на 1 курсе во 2 семестре.

Цель дисциплины: систематизировать имеющиеся у студентов теоретические знания о направлениях использования информационных технологий в геологии; изучить возможности и перспективы применения геоинформационных систем и технологий в современной геологии; выявить общие принципы составления геологических карт и научить применять в научно-практической деятельности знания полученные на теоретической части о способах решения геологических задач вне зависимости от выбранного программного комплекса для различных типов исходной информации. Изучить методы поиска научной информации.

Для освоения дисциплины необходимы компетенции, сформированные в рамках изучения следующих дисциплин:

ОПК-1 осваивается при изучении таких дисциплин как:

Научно-исследовательская работа; Подготовка и защита выпускной квалификационной работы.

ОПК-4 осваивается при изучении таких дисциплин как:

Геофизические методы исследований; Экологическая геохимия; Подготовка и защита выпускной квалификационной работы.

ПК-6 осваивается при изучении таких дисциплин как:

Методы формационного, фациального и стадиального анализа; Медицинская геология; Практика по получению профессиональных умений и опыта профессиональной деятельности (научно-производственная); Преддипломная практика; Подготовка и защита выпускной квалификационной работы.

# **3. Содержание рабочей программы (объем дисциплины, типы и виды учебных занятий, учебно-методическое обеспечение самостоятельной работы обучающихся)**

## МИНОБРНАУКИ РОССИИ ФГБОУ ВО «БАШКИРСКИЙ ГОСУДАРСТВЕННЫЙ УНИВЕРСИТЕТ» ГЕОГРАФИЧЕСКИЙ ФАКУЛЬТЕТ

# **СОДЕРЖАНИЕ РАБОЧЕЙ ПРОГРАММЫ**

# дисциплины «Компьютерные технологии в геологии» на 2 семестр

### очная форма обучения

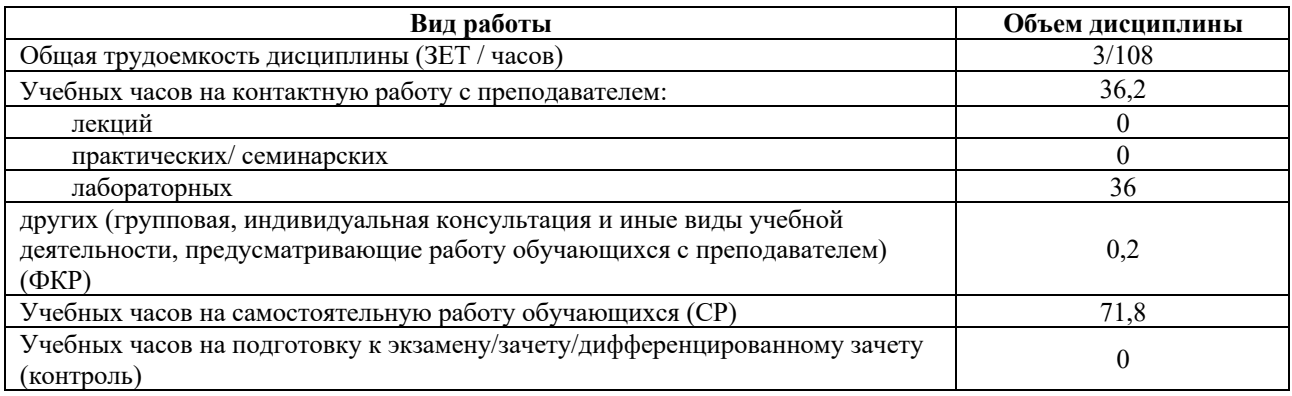

Форма контроля: зачёт 2 семестр

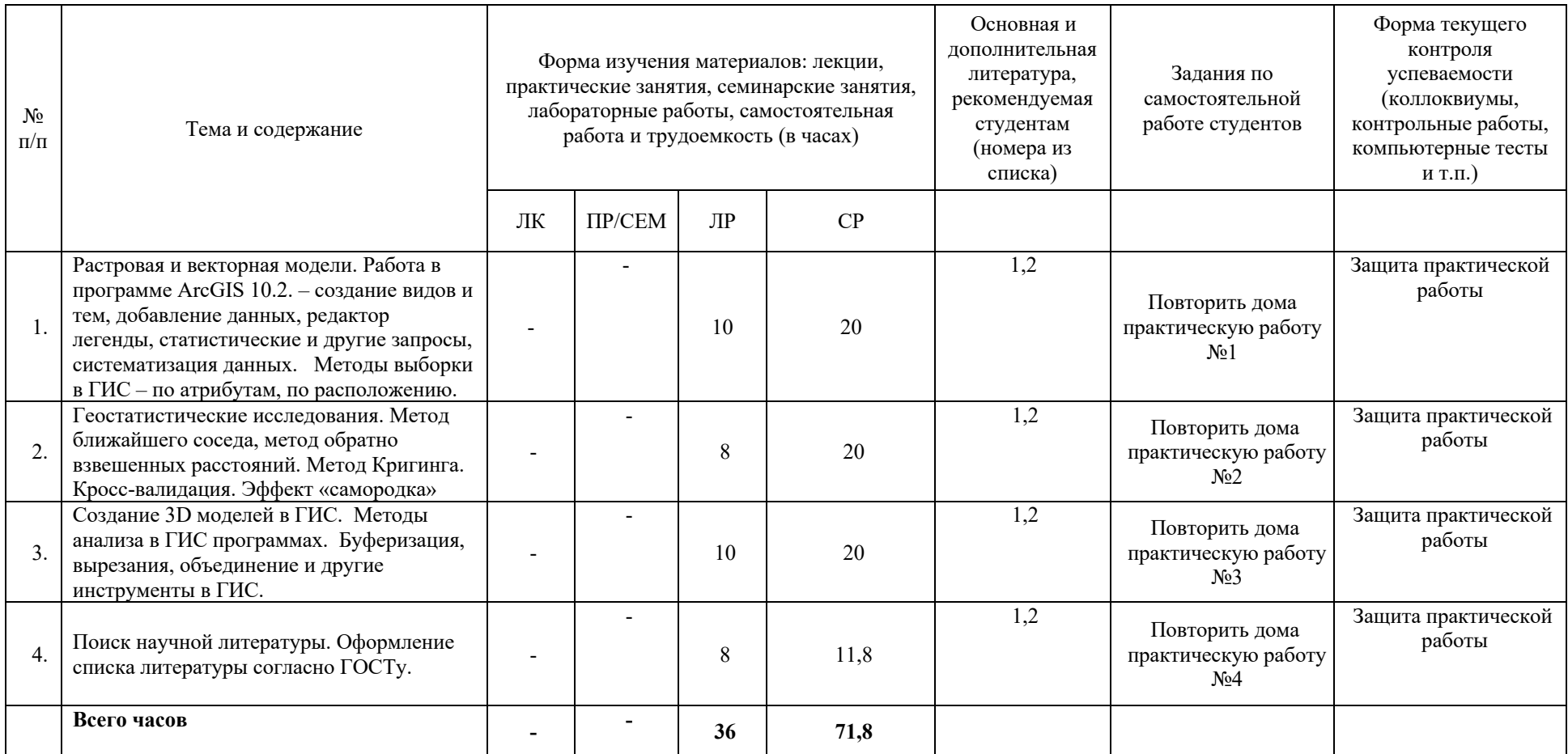

#### **4. Фонд оценочных средств по дисциплине**

## **4.1. Перечень компетенций с указанием этапов их формирования в процессе освоения образовательной программы. Описание показателей и критериев оценивания компетенций на различных этапах их формирования, описание шкал оценивания**

#### Код и формулировка компетенции:

ОПК-1способностью самостоятельно приобретать, осмысливать, структурировать и использовать в профессиональной деятельности новые знания и умения, развивать свои инновационные способности

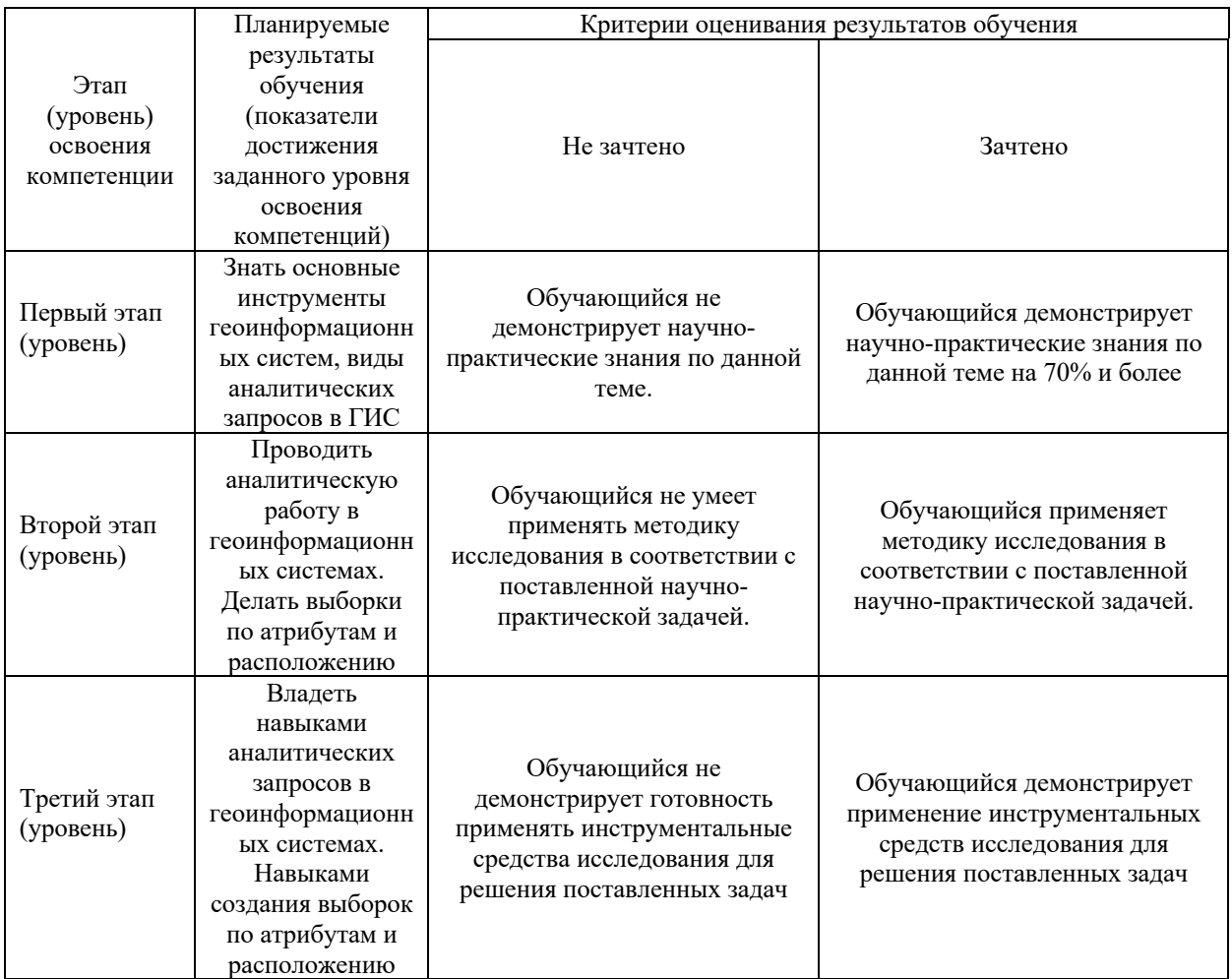

ОПК-4 способностью профессионально выбирать и творчески использовать современное научное и техническое оборудование для решения научных и практических задач

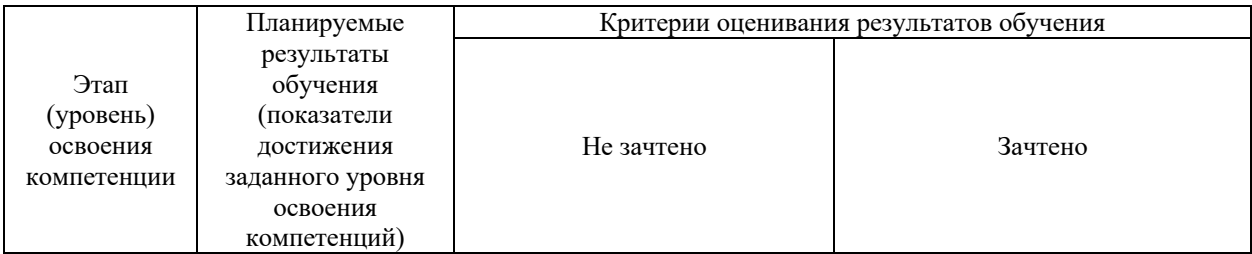

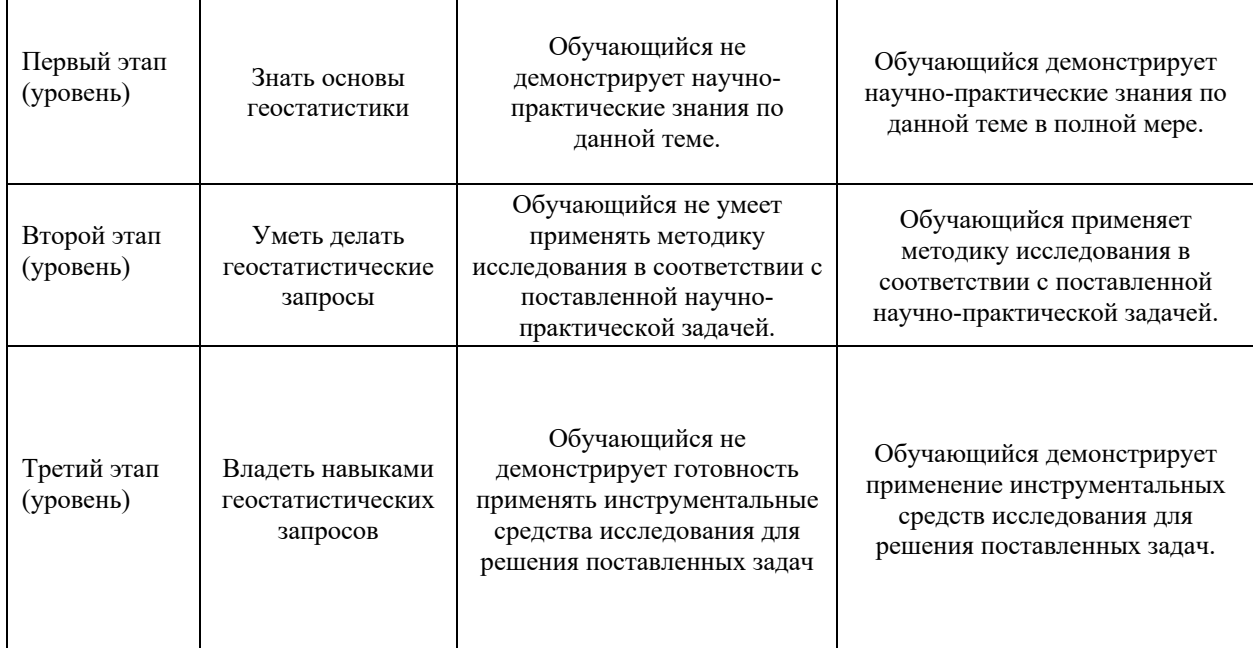

ПК-6 способностью использовать современные методы обработки и интерпретации комплексной информации для решения производственных задач

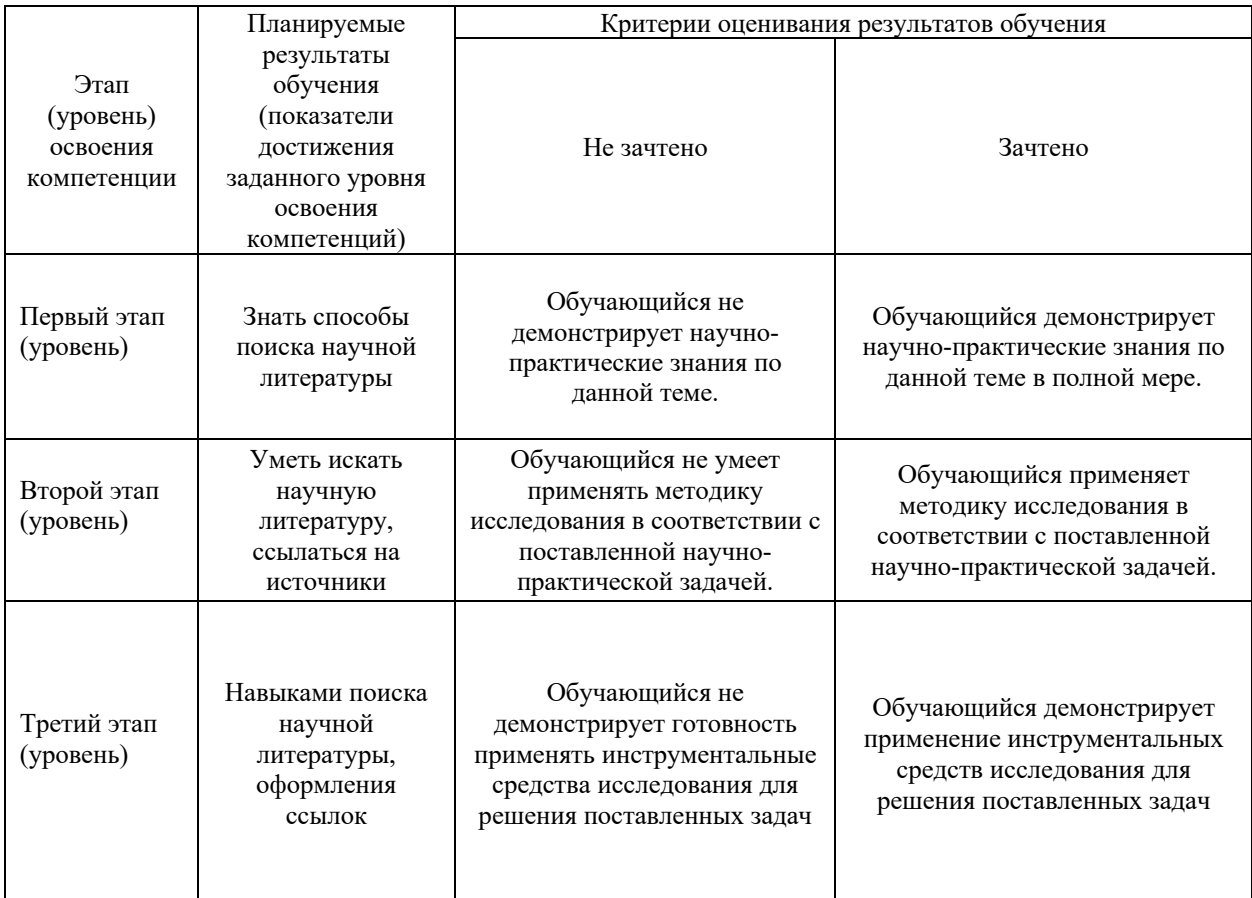

**4.2. Типовые контрольные задания или иные материалы, необходимые для оценки знаний, умений, навыков и опыта деятельности, характеризующих этапы формирования компетенций в процессе освоения образовательной программы. Методические материалы, определяющие процедуры оценивания знаний, умений,** 

### **навыков и опыта деятельности, характеризующих этапы формирования компетенций**

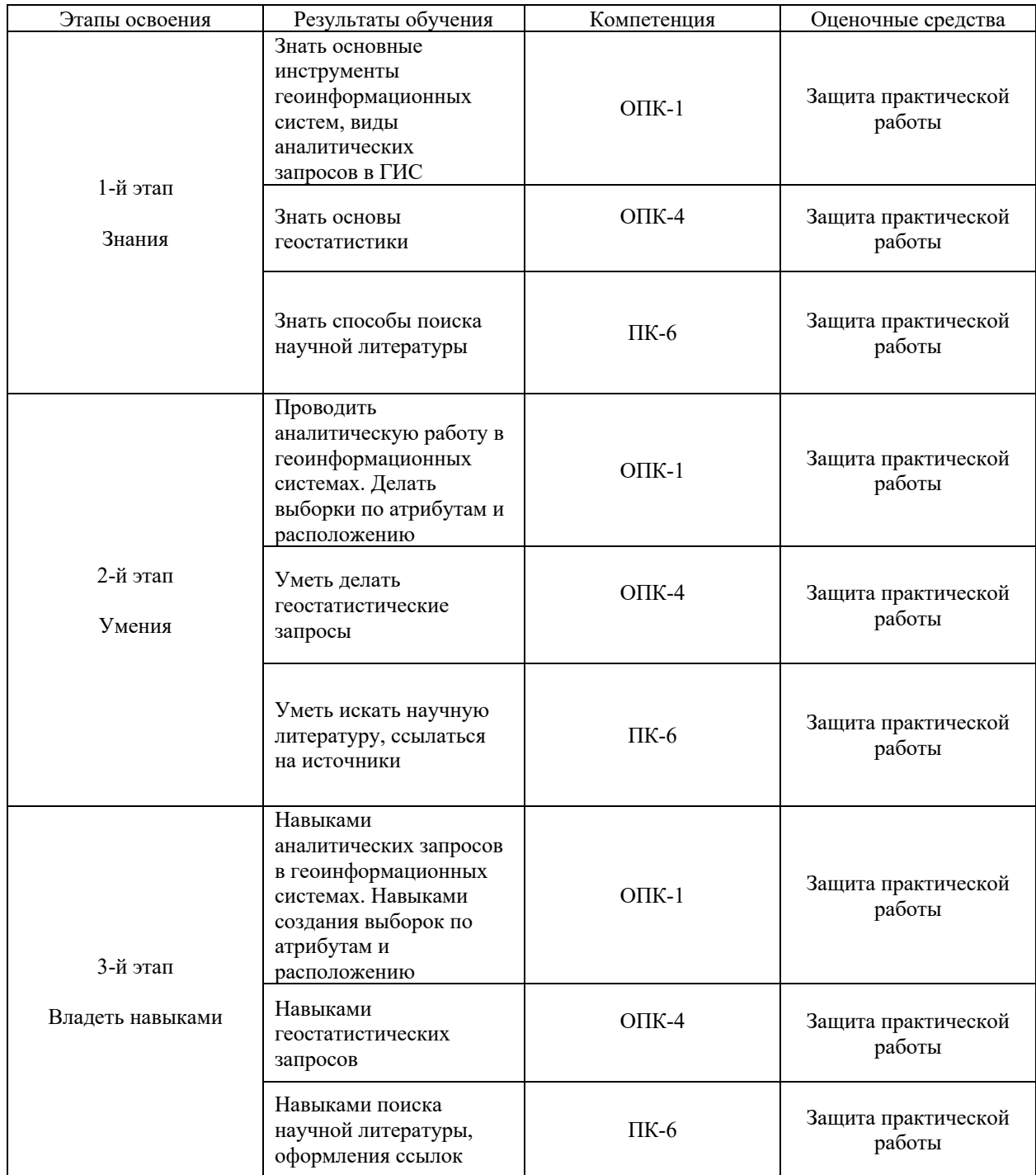

#### **Зачет**

Зачет является оценочным средством для всех этапов освоения компетенций. Зачет проводится в форме контрольной работы с выполнением заданий на компьютере. Для получения зачета магистранту необходимо выполнить 3 задания.

#### **Перечень заданий для получения зачета:**

- 1. Установить диапазон масштабов.
- 2. Изменить цвет контура объектов.
- 3. Изменить заливку объектов.
- 4. Изменить цвет объектов слоя в зависимости от параметра.
- 5. Покрасить объекты слоя в разные цвета.
- 6. Создать группу слоев.
- 7. Изменить проекцию фрейма.
- 8. Создать компоновку.
- 9. Добавить масштабную линейку в компоновку.
- 10. Добавить север-юг в компоновку.
- 11. Добавить условные обозначения в компоновку.
- 12. Выбрать объекты по атрибутам.
- 13. Выбрать объекты по расположению.
- 14. Создать буферные зоны вокруг объектов слоя.
- 15. Провести вырезание объектов слоя по отношению к объектам другого слоя.
- 16. Создать 3D модель месторождения по предоставленным данным.
- 17. Построить карту с помощью интерполяции методом кригинга по предоставленным данным.
- 18. Построить карту с помощью интерполяции методом ближайшего соседа по предоставленным данным.
- 19. Построить карту с помощью интерполяции методом обратно-взвешенных расстояний по предоставленным данным.
- 20. Выбрать объекты по атрибутам.
- 21. Выбрать объекты по расположению.
- 22. Создать буферные зоны вокруг объектов слоя.
- 23. Провести вырезание объектов слоя по отношению к объектам другого слоя.

**Критерии оценивания:** магистрант получает **зачет**, если 3 задания выполнены без ошибок или допущены несущественные ошибки.

Если выполнено менее 3 заданий или допущены существенные ошибки, магистрант получает **незачет**.

#### **Практические работы**

Практическая работа № 1. Аналитическая работа с помощью выборок в ArcGIS Цель задания: научиться основным аналитическим инструментам в ArcGIS

Практическая работа № 2. Аналитическая работа и создание карт с помощью геостатистических запросов.

Цель задания: изучить аналитические возможности геоинформационных систем, построить карту с помощью геостатистического запроса

Практическая работа № 3. Создание цифровой модели геологической карты и 3D модели месторождения.

Цель задания: изучить методы создания цифровых моделей геологических карт и 3D моделей в ArcGIS.

Практическая работа № 4. Поиск научной информации и оформление списка литературы

Цель задания: научиться искать научные источники в сети интернет, оформлять список литературы.

**Критерии оценивания:** практическая работа считается зачтенной, если задание выполнено без ошибок или допущены несущественные ошибки.

Если задание выполнено не в полной мере или допущены существенные ошибки, практическая работа считается незачтенной.

# **5. Учебно-методическое и информационное обеспечение дисциплины 5.1. Перечень основной и дополнительной учебной литературы, необходимой для освоения дисциплины**

#### **Основная литература**:

1. Жуковский, О.И. Геоинформационные системы : учебное пособие / О.И. Жуковский ; Министерство образования и науки Российской Федерации, Томский Государственный Университет Систем Управления и Радиоэлектроники (ТУСУР). - Томск : Эль Контент, 2014. - 130 с. : схем., ил. - Библиогр.: с. 125-126. - ISBN 978-5-4332-0194-1 ; То же [Электронный ресурс]. - URL: http://biblioclub.ru/index.php?page=book&id=480499 (04.12.2018).

2. Геоинформационные системы: лабораторный практикум / авт.-сост. О.Е. Зеливянская ; Министерство образования и науки РФ, Федеральное государственное автономное образовательное учреждение высшего образования «Северо-Кавказский федеральный университет». - Ставрополь: СКФУ, 2017. - 159 с. : ил. ; То же [Электронный ресурс]. - URL: http://biblioclub.ru/index.php?page=book&id=483064 (04.12.2018).

#### **Дополнительная литература**:

3. Захаров, М.С. Картографический метод и геоинформационные системы в инженерной геологии [Электронный ресурс] : учебное пособие / М.С. Захаров, А.Г. Кобзев. — Электрон. дан. — Санкт-Петербург : Лань, 2017. — 116 с. — Режим доступа: https://e.lanbook.com/book/97679.

4. Коротаев, М. В. Применение геоинформационных систем в геологии [Электронный ресурс]: учебное пособие для студентов и магистрантов вузов / М. В. Коротаев, Н. В. Правикова; Московский государственный университет им. М. В. Ломоносова (МГУ), Геологический факультет .— 2-е изд. — Москва : КДУ, 2010.— 172 с. — Режим доступа: https://elibrary.ru/item.asp?id=19480252.

#### **5.2. Перечень ресурсов информационно-телекоммуникационной сети «Интернет» и программного обеспечения, необходимых для освоения дисциплины**

- 1. Электронная библиотечная система «ЭБ БашГУ» https://elib.bashedu.ru//
- 2. Электронная библиотечная система издательства «Лань» https://e.lanbook.com/

3. Электронная библиотечная система «Университетская библиотека онлайн» https://biblioclub.ru/

4. Научная электронная библиотека - elibrary.ru (доступ к электронным научным журналам) - https://elibrary.ru/projects/subscription/rus\_titles\_open.asp

- 5. Электронный каталог Библиотеки БашГУ http://www.bashlib.ru/catalogi/
- 6. Электронная библиотека диссертаций РГБ http://diss.rsl.ru/

7. Государственная публичная научно-техническая библиотека России. База данных международных индексов научного цитирования Scopus - http://www.gpntb.ru.

8. Государственная публичная научно-техническая библиотека России. База данных международных индексов научного цитирования Web of Science http://www.gpntb.ru.

### **Программное обеспечение:**

1. ArcGIS 10.1 for DesktopAdvanced (Arclnfo) LabPak. Договор №263 от 07.12.2012 г. Лицензии бессрочные.

2. Windows 8 Russian. Windows Professional 8 Russian Upgrade. Договор №104 от 17.06.2013 г. Лицензии бессрочные.

3. Microsoft Office Standard 2013 Russian. Договор №114 от 12.11.2014 г. Лицензии бессрочные.

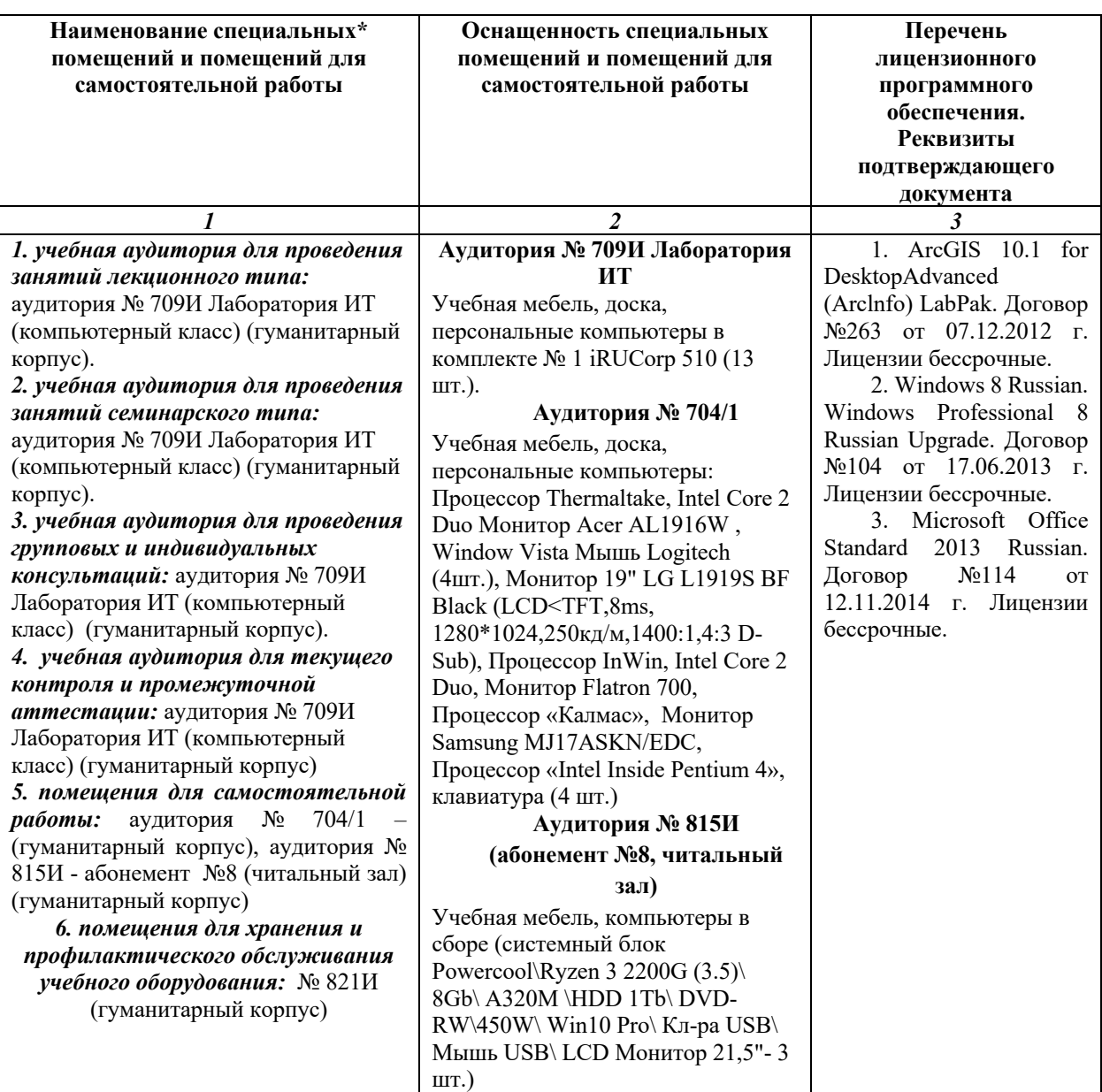

# **6. Материально-техническая база, необходимая для осуществления образовательного процесса по дисциплине**

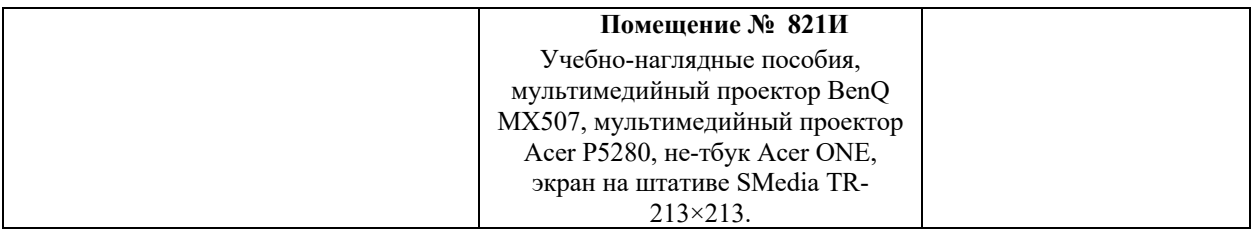